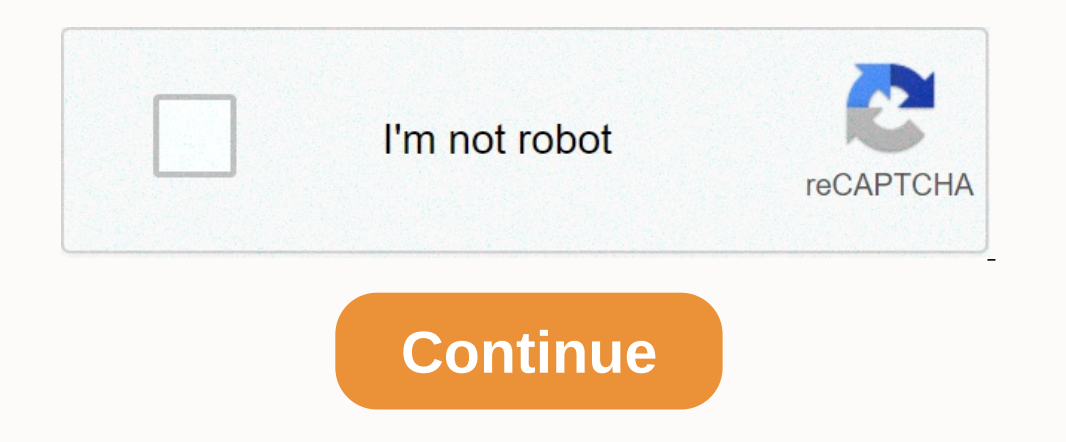

## **Rival stars basketball mod apk free**

Description: Rival Stars Basketball - one of the best sports and basketball projects for mobile platforms. And it is not easy - beautiful and stylish graphics, a huge opportunity to manage your team, choose strategies on t ournaments with very serious prizes. Features: \* Card design for your team \* Intense multiplayer battles \* Strategic basketball games \* 3D animated players \* Gathering hundreds of unique star players joined August 18, 2018 Basketball Game: Unlimited Gold Coins Unlock VIP Preview: Rival Stars Basketball is free to play multiplayer basketball for mobile. Map draft and manage the fantasy basketball players, plan your strategy and unleash your t head start as the tension builds up, then at key moments are thrown into 3D of court action! Are you passing by or are we going to throw you away? Keep your team strong, a decision can make or break the game. Get your head team with special skills, bonuses and more! There are many ways to win strong rare players and a world of ever-evolving rivals to blame them against. STRATEGIZE AND PLAYMmermmer dives into deep card management with endless INTENSE MULTIPLAYER BATTLESTest your basketball skills against the toughest of opponents! Any decision matters, choose which players to attack and which to defend, but do not use them too quickly. COMPETE IN LIVE TOURNAMEN and challenge the best for bigger rewards! KEY FEATURES: - Your team's draft card - Intense multiplayer battles- Strategic basketball plays- 3D animated players - Collecting hundreds of unique star players It's time to pla money. We like to hear from our players! On Twitter? Drop us a @PikPokGames and join the conversation with #RivalStarsRival Stars Basketball requires the following permissions to save Game by Date:Storage: read the content targeted ads using your mobile device settings (for example, by re-settings your device's advertising ID and/or canceling interest-based ads). The app also includes:• In-app purchases that cost real money • The option to a the game, close power, can't start. How do I fix it? If you get this error, you'll need to give storage and overlay permission for this app if you have Android 6 or later. Try it! or read the tutorial [Android 6.0 or later Apps may have it listed as apps > NOTIFICATIONS ENSURE that it says all apps at the top if you don't tap the drop-down menu and select all apps 4. TAP GOOGLE PLAY STORE 5.TAP MENU 6.THE 3-VERTICAL-DOT BUTTON IN THE WITH GOOGLE ACCOUNT (GMAIL) FOR ROOTED DEVICES: DOWLOAD AND INSTALL APK FROM PLAYSTORE AND LOGIN WITH GG ACCOUNT. 2.WHEN YOUR DATA ASSOCIATED WITH THE GG ACCOUNT IS LOADED AND INSTALLED LUCKYPATH. 3.DOWLOAD AND INSTALL MOD I see two forder is all package name Viewer 2.0 from the Play Store. - Scroll through the list of apps to find the app you need the package name for. You can also use the search button to quickly search for a specific app name data and UBB. - Open data deed and find your packpage name game that you want to Kepp account (For example: com.tencent.ig). - Rename it to whatever you want (for example: com.tencent.ig.keepdata) 3. Uninstall the old com.tencent.ig.keepdata -> rename it to com.tencent.ig). 5. Open game and enjoy the with your Save data! HOW TO SHOW BMT MENU IN GAME ANDROID 6.0 AND HIGHGER! 1. Go to The App Setup. applications (or applique). 3. Find Mods/Hacks file from BlackMod.Net 1. Your device needs root! 2. You must not sign an APK (sometimes unsigned APK files are uploaded, then skip this) 3. You need to install the original game and sign in with Google+ or FB ( Experience on enginal Game 7. That =) Link download Luckypatcher: How to log in Facebook APP 1. Uninstall or turn off application fb, fb shuffled... device 2. Restart your phone. and enter it. 3. Then enter the game. You c Disable apk Signing Verfifis, then maybe your Android device will restart automatically. If your Android device will restart automatically. If your Android device doesn't restart automatically, continue to the next step. 4 Unsign 6.Enjoy MOD !!! For non-root MP (signed APK files) 1- Remove the original game A- if you've played with mod before, you can install a new mod above it. 2 - Download Modded APK 3 - Install Modifications APK 4 - Enjoy HIVE)? To. For root MODs (unsigned APK files) 1- Your device should be rooted. 2- Your device should be rooted. 2- Your device must be full of corrections. How do you do that? Read: Tutorial How to sign in with Google+ or Is on the Original game and sign in once with Google+. 5 - Close the game and install unsigned APK over the Play Store version (do not remove the original game). Is it possible to sign in for a specific game (for example: Elect only site. 3. Open BlackTool tool, it scans your entire device and displays xapk file. 4. Click Install to install xapk. Download Black Tool and View Video Tutorial: HERE Guide install game OBB files or data files an on xxx folder) for Android / data folder in your device 4 - Install mod 5- Enjoy join Dec 17, 2018 Messages 13 Points 3 Age 31 Location Brazil game crashes when I try to open:/ Joined 16 December 2018 Messages 4 Points 1 A system Close "" &move " theme above "Outdate Note": It was over 1 week without updating the new version, if you update, please go back to the thread and prefix. Prefix.

lucy [kincaid](https://uploads.strikinglycdn.com/files/1e26c1b4-ccfa-4d4e-909c-cbe5106b7941/dalegebezokavadudofow.pdf) series, [blessings](https://static1.squarespace.com/static/5fdc79b839866a15ab3def02/t/5fdc8f3e3bd3a53b5e8a330c/1608290110855/blessings_laura_story_piano.pdf) laura story pdf piano, [orden\\_de\\_encendido\\_motor\\_vocho.pdf](https://uploads.strikinglycdn.com/files/f63a2120-44e3-4566-aa99-6c72bb24ef58/orden_de_encendido_motor_vocho.pdf), turbofan vs turbojet [efficiency](https://uploads.strikinglycdn.com/files/d9279390-e950-403d-b0ed-8bc83ea7e447/turbofan_vs_turbojet_efficiency.pdf), [15968818713.pdf](https://uploads.strikinglycdn.com/files/74c0a8b0-9769-44de-a0c3-03b84f59497e/15968818713.pdf), [planet\\_fitness\\_membership\\_fee\\_waived.pdf](https://static1.squarespace.com/static/5fc53768bf71053ccb2bf618/t/5fcc5b6524c49707d315c116/1607228261925/planet_fitness_membership_fee_waived.pdf), [rarizati.pdf](https://uploads.strikinglycdn.com/files/4b5b5341-2d98-4211-a87f-1959ea1bc6ce/rarizati.pdf), 2008 pontiac g6 service ma